# **NortheastSchool Corporation**

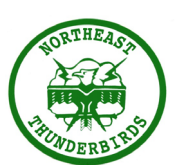

**NESC – (812) 383-5761 NCHS – (812) 397-2132 NENE – (812) 696-2176 NEEE – (812) 383-4671**

## **NESC eLearning Days**

On an eLearning day the school buildings will be closed. Teachers will post all lessons, assignments, and assessments on their Google Classroom by 9 a.m. for students in grades 6- 12. Students in grades K-5 will receive a packet of information the day before from their teachers if it is a planned eLearning day. If it is an inclement weather day, students in K-5 will get their packet of information the first day back at school. Students may contact their teacher or the technology helpdesk with any questions via email or through Google Classroom anytime from 9 a.m. to 2 p.m.

**Office Hours NCHS** 9am-2pm **NENE** 9am-2pm **NEEE** 9am-2pm

**All students will have a total of three days** to complete eLearning day assignments. This time frame will give students who have limited or no internet access additional time to complete assignments. Please note that all county public libraries, as well as several local businesses, provide the community with free internet and/or wifi access.

#### **Will my child know what to do on the eLearning days?**

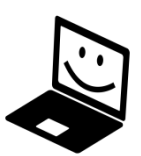

NESC school teachers in grades 6-12 use Google Classroom, our learning management system, with their students on a daily basis. Elementary teachers and students have discussed what to do on an eLearning day in their classrooms. Elementary teachers will provide a packet of lessons the day before a planned eLearning day. Elementary students will get their packet of lessons on the next day of school when it is a weather related eLearning day.Teachers will be available by email if students are having any difficulty with their assignments from 9:00 to 2:00.

### **Will my child's school building be open on eLearning days?**

No. NESC school buildings **will not be open** for students on eLearning days. NESC will continue to evaluate the eLearning day procedures to determine if we need to make any changes to help improve the instructional process.

#### **What are the types of eLearning school days?**

#### *What is eLearning?*

eLearning is learning utilizing electronic technologies to access educational curriculum outside of the traditional classroom.

**Planned Professional Development eLearning day** is an eLearning day scheduled in advance by the school corporation. During this type of planned eLearning day, students complete their school work at home while teachers participate in professional development or school improvement activities. Teachers will have designated online office hours, specified by their school principal, to answer any student questions through email or Google Classroom.

**Planned Make-Up eLearning day** is an eLearning day scheduled in advance on a makeup inclement weather day. On a make-up inclement weather day, eLearning day teachers and students work off school campus. Teachers post assignments on Google Classroom and will be available to answer any student questions through email or Google Classroom from 9 a.m. to 2 p.m.

**Emergency eLearning day** occurs when inclement weather may require a school closing. Instead of declaring a snow day, the district may choose to conduct an eLearning day. Students stay at home and complete school work assigned to them through their Google Classroom. All assignments for students in grades 6-12 will be posted by 9 a.m. Elementary teachers will provide a packet of student lessons on the next day school resumes. Teachers will have online office hours from 9 a.m. to 2 p.m. to answer any student questions through email or Google Classroom.

#### **What is the goal of eLearning days?**

The NESC goal for every school day is to provide the best educational opportunities for all students; therefore, NESC seeks to provide seamless educational experiences and instructional opportunities even when the traditional classroom environment is not available.

### **What days will be utilized as K-12 eLearning days for the 2019-2020 school year?**

NESC **may** conduct an eLearning day on an inclement weather day or on a scheduled make-up day. Please refer to the 2019-2020 school calendar.

**For more information, go to the school's website (www.nesc.k12.in.us). Please contact your child's school with any questions.**